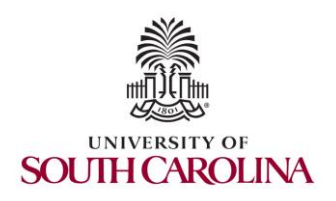

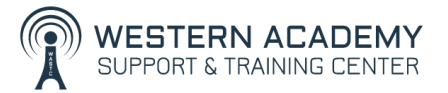

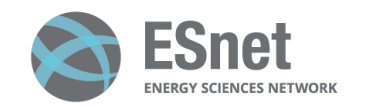

Cybersecurity (Security+) and P4 Programmable Switches

Overview Cybersecurity Labs

Ali AlSabeh, Jorge Crichigno University of South Carolina http://ce.sc.edu/cyberinfra

Western Academy Support and Training Center (WASTC) University of South Carolina (USC) Energy Sciences Network (ESnet)

June 21st, 2023

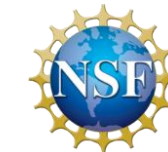

#### **Stateful Packet Filters and iptables**

- A packet filter inspects the headers of packets to permit or deny the traffic
- When a packet filter receives a packet, it compares the packet to the preconfigured rule set
	- $\triangleright$  At the first matched rule, the packet filter applies the action corresponding to the rule
	- $\triangleright$  Typically, an implicit deny is configured if no rule is matched
- Packet filtering firewalls are often deployed at network boundaries
	- $\triangleright$  E.g., packet filters may be deployed between a corporate network and the Internet
- Packet filters can also exist as a computer software to protect its network connection

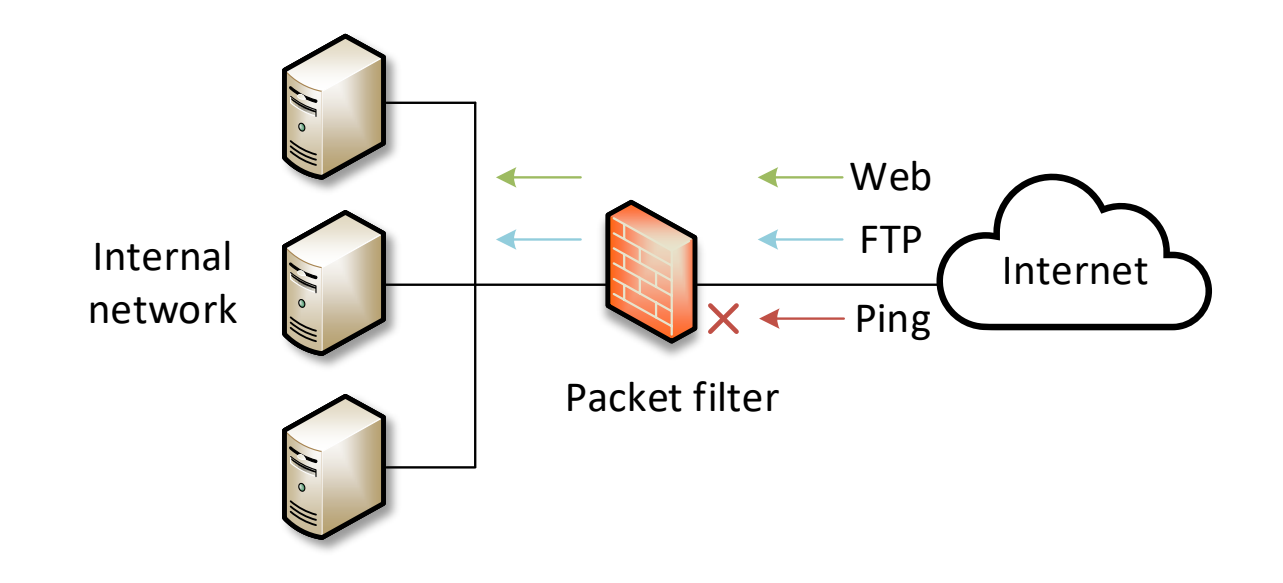

- Packet filters usually permit or deny network traffic based on the following information:
	- ➢ Source and destination IP addresses
	- ➢ Protocol, such as TCP, UDP, or ICMP
	- ➢ Source and destination ports, ICMP types, and codes
	- ➢ Direction (inbound or outbound)
	- $\triangleright$  Physical interface
- ➢ Many rules are often used in conjunction with each other in a set precedence to create an overall policy

- Rules are listed on the lefthand side of the figure (a)
- The execution logic is displayed on the right-hand side of the figure (b)
- The rules are executed sequentially

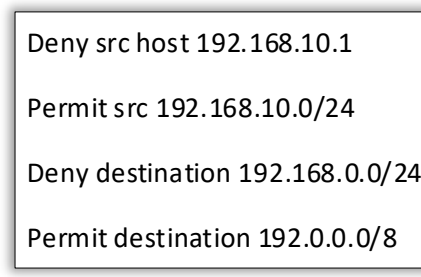

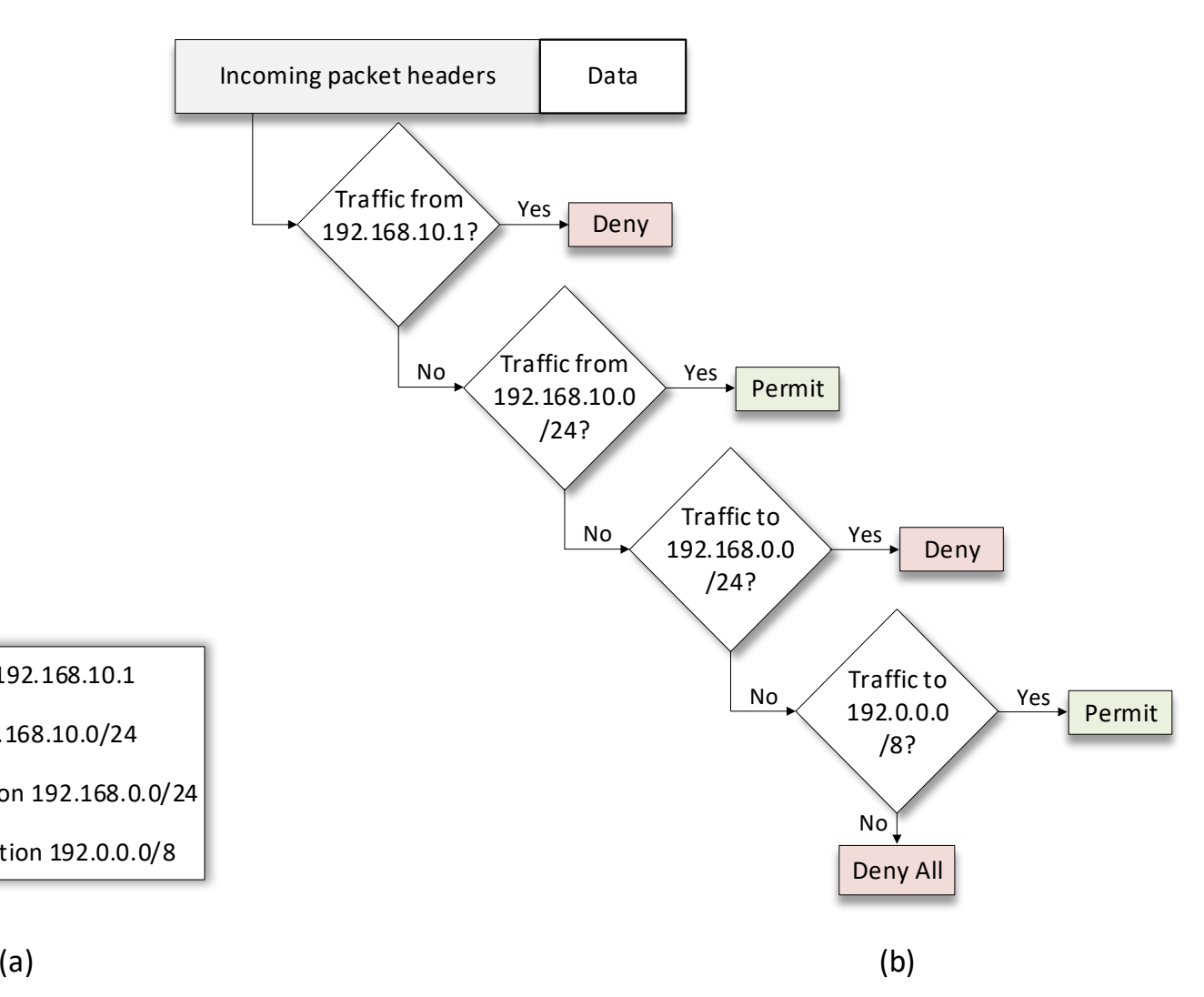

- Traditional packet filtering are limited compared to modern cyber threats
	- ➢ Thus, leading to new systems such as Deep Packet Inspection (DPI), next-generation firewalls, etc.
- However, packet filtering remains relevant as simple, low-cost option for implementing security measures
- Types of packet filters mainly include:
	- $\triangleright$  Stateless packet filter
	- $\triangleright$  Stateful packet filter

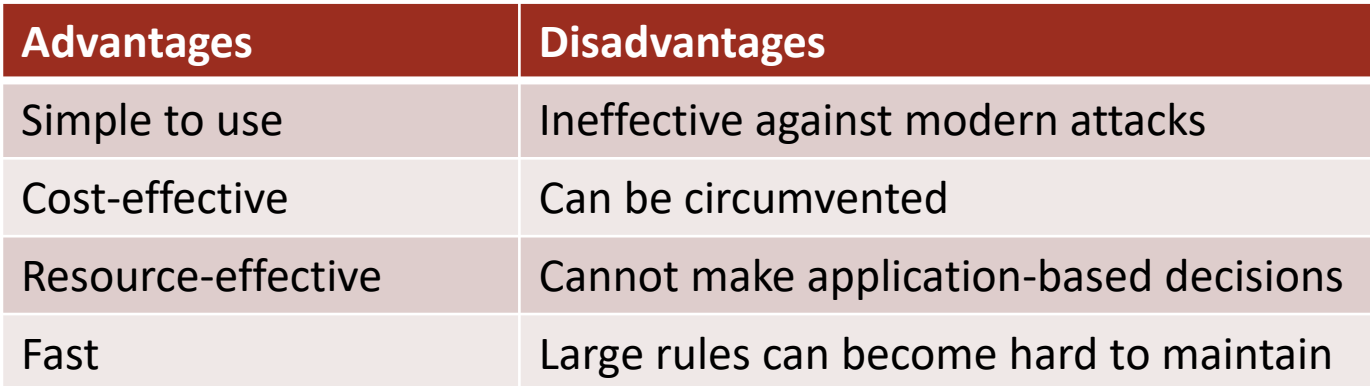

## Stateless Packet Filter

- A stateless packet filter does not save any information about the packet
- It solely takes action based on the header fields of the current packet

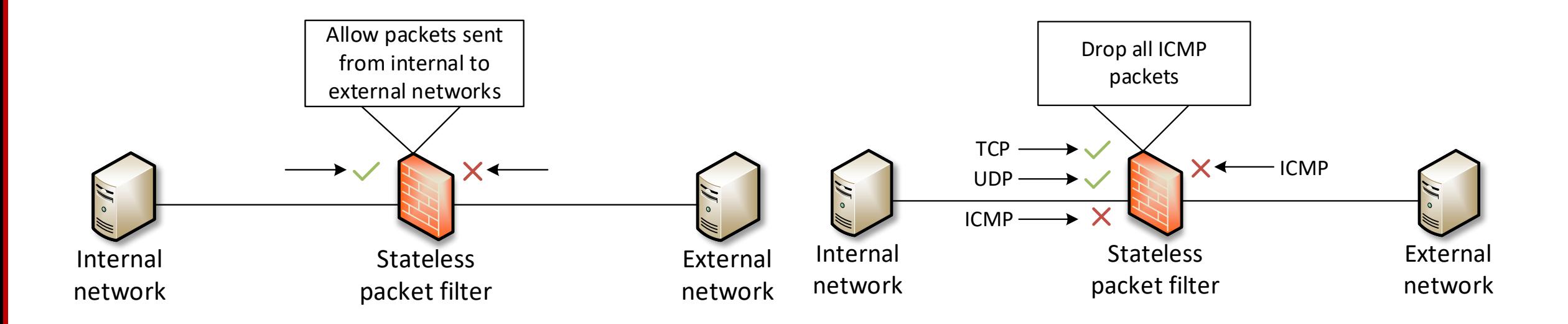

# Stateful Packet Filter

- A stateful packet filter can maintain information about connections
	- $\triangleright$  i.e., a record of the state of a connection is maintained and tracked
- By maintaining a state, the packet filter can take actions based on the connection

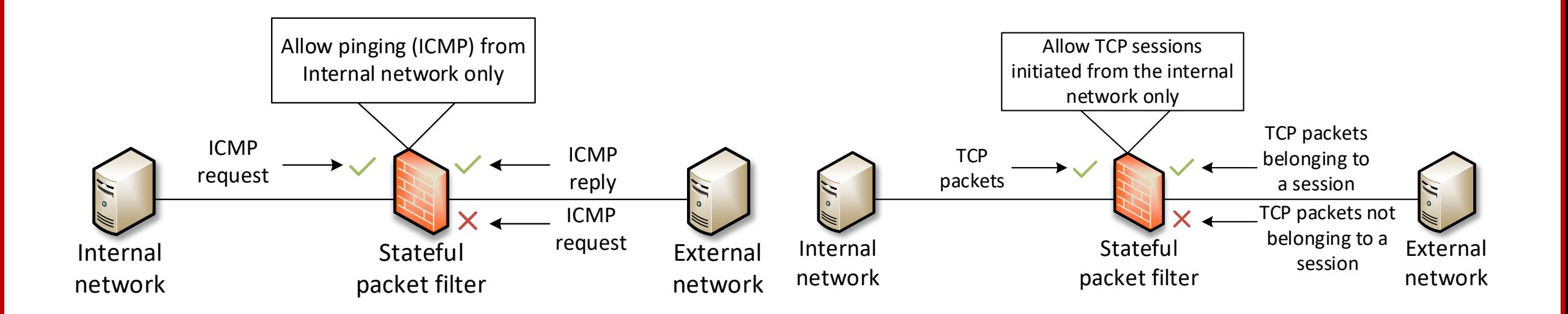

# Differences between Stateless and Stateful Packet Filters

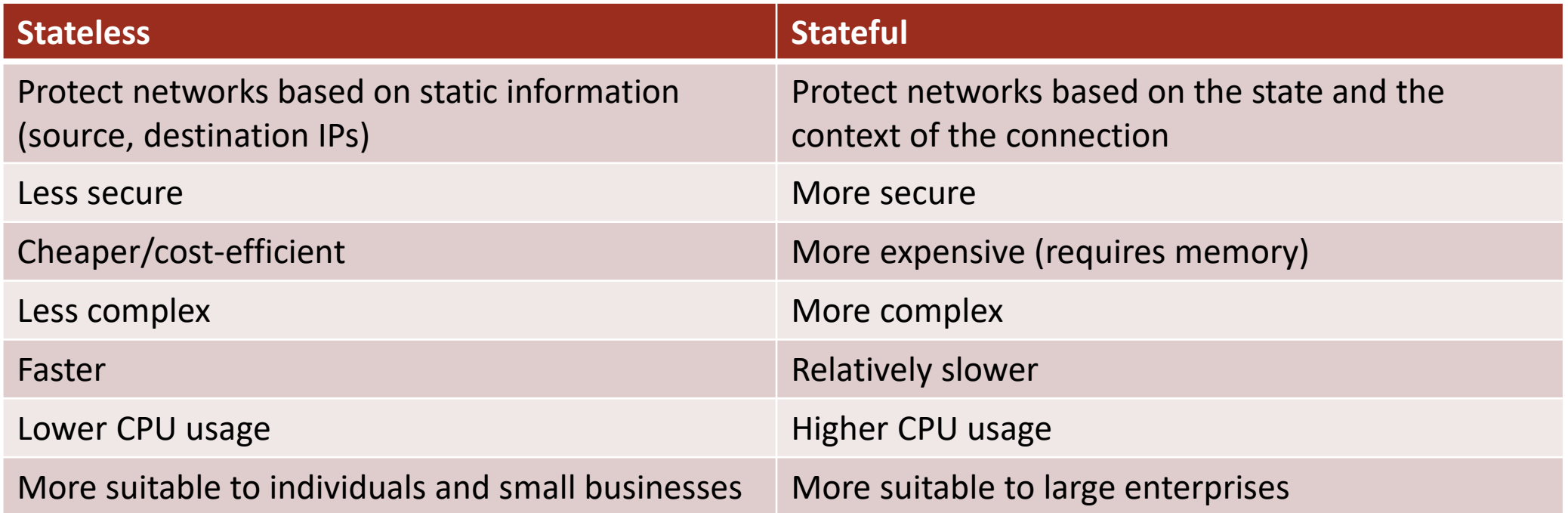

# Packet Filtering in Linux Using iptables

- In Linux, a packet filter can be configured using *iptables*
- *iptables* consists of a collection of tables
	- ➢ *Filter* is the table where all the actions associated with a firewall take place
	- ➢ *NAT* is the table used for Network Address Translation
	- ➢ *Mangle* is used for specialized packet alteration
	- ➢ *Raw* is used for configuration exemptions
- Each table consists of a number of built-in chains and may also contain user-defined chains
	- $\triangleright$  E.g., input chain for packets delivered locally, output chain for packets sent from the device
- Each chain may contain a list of rules that can match a set of packets
- Each rule specifies what to do (target) with a packet that matches

# Filter iptable

- This is the default table if no other table is selected
- It is used to make decisions about the packet, i.e., whether to accept or deny it
- It contains three built-in chains
	- $\triangleright$  Input chain: activated for altering packets delivered locally
	- $\triangleright$  Forward chain: activated for altering packets that are routed through the device
	- $\triangleright$  Output chain: activated for altering packets sent from the device

# NAT iptable

- This table is the used implement Network Address Translation (NAT)
	- $\triangleright$  As packets the Linux-based router, the rules in the NAT table determine how to modify the packet's source and destination addresses
- It contains three built-in chains
	- ➢ Prerouting chain: activated for altering packets as soon as they come in
	- ➢ Output chain: activated for altering locally-generated packets before routing
	- ➢ Postrouting chain: activated for altering packets as they about to go out

# Mangle iptable

- This table is the used for specialized packet alteration
	- $\triangleright$  E.g., adjust TCP maximum segment size, modify Time to Live (TTL)
- In recent kernels (2.4.8 and above), it contains five built-in chains
	- ➢ Prerouting chain: activated for altering packets before routing
	- $\triangleright$  Input: activated for altering packets delivered locally
	- $\triangleright$  Forward: activated for altering packets that are routed through the device
	- ➢ Output chain: activated for altering locally-generated packets before routing
	- $\triangleright$  Postrouting chain: activated for packets as they about to go out

## Raw iptable

- This table is the used for configuring exemptions
- It has the highest priority, thus, it is called before any other iptables
	- $\triangleright$  It can mark packets to opt-out of connection tracking
- It contains two built-in chains
	- $\triangleright$  Prerouting chain: activated for altering packets arriving at any network interface
	- ➢ Output chain: activated for altering locally-generated packets before routing

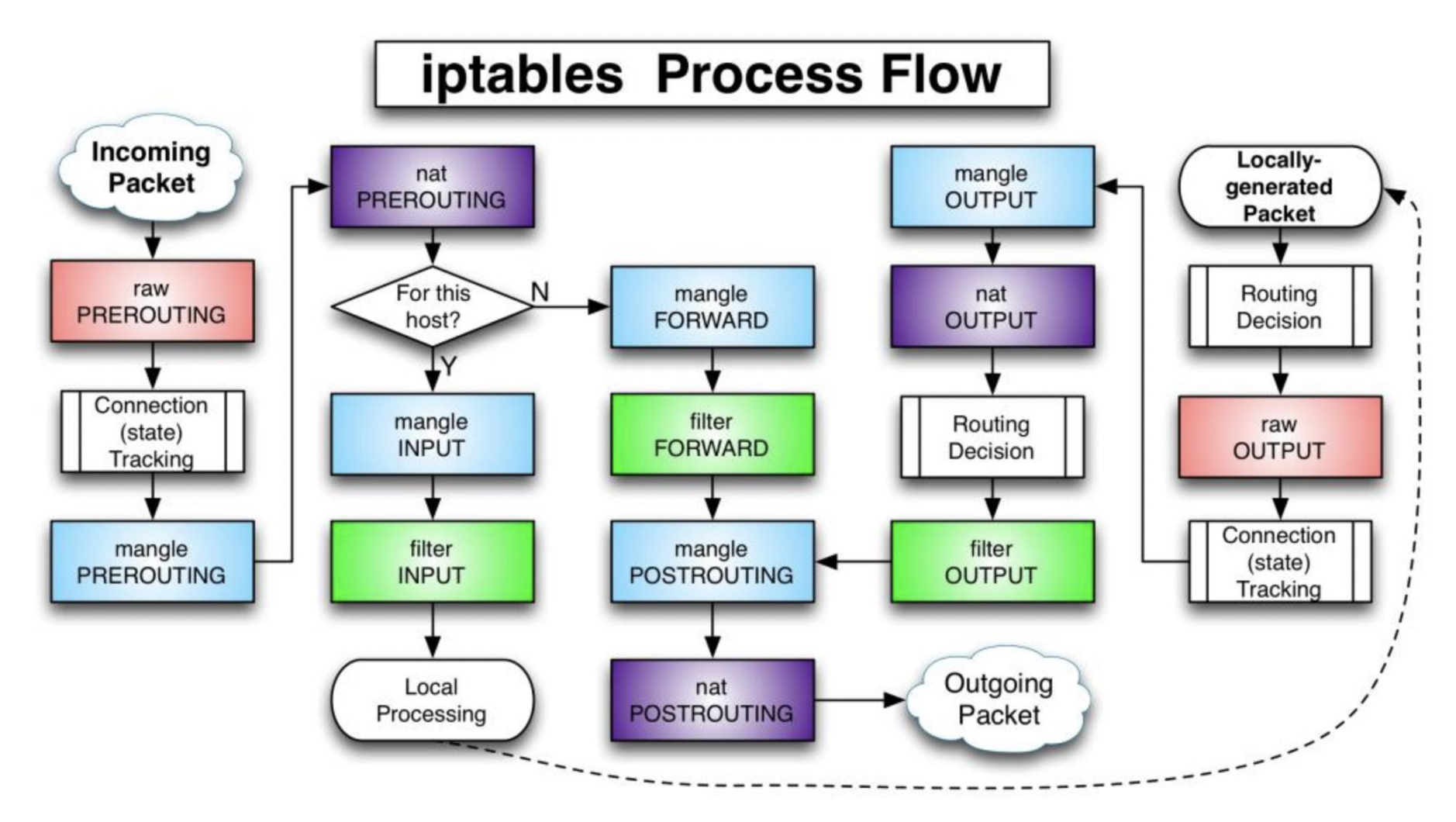

Process flow of iptables. [Figure taken from https://tinyurl.com/697kxhew]

# Iptables Rules and Targets

- Rules contain a criteria and a target
- If the criteria is matched, a target is applied
- If the criteria is not matched, it moves on the next rule
- Possible targets include:
	- $\triangleright$  Accept: accept the packet
	- $\triangleright$  Drop: drop the packet
	- $\triangleright$  Queue: pass the packet to the user space
	- $\triangleright$  Return: stop executing the next rules in the current chain for this packet, and return back to the calling chain